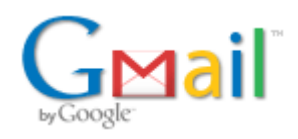

**Maria Jose <secretaria@crfap.org.br>**

## **Enc: Eleições 2019: Primeira Instrução**

**Consultoria Jurídica - CFF** <gustavo@cff.org.br> 25 de junho de 2019 18:21 Para: Secretaria CRF-AP <secretaria@crfap.org.br>

**De:** Consultoria Jurídica - CFF [<gustavo@cff.org.br](mailto:gustavo@cff.org.br)> **Enviada em:** terça-feira, 11 de junho de 2019 18:05 Para: Consultoria Jurídica - CFF [<gustavo@cff.org.br>](mailto:gustavo@cff.org.br) **Assunto:** Eleições 2019: Primeira Instrução **Prioridade:** Alta

**Aos Conselhos Regionais de Farmácia**:

de ordem do Presidente do Conselho Federal de Farmácia, Dr. Walter da Silva Jorge João, encaminhamos a **primeira instrução** referente ao pleito eleitoral de 2019:

- a foto deve ser um arquivo .JPEG de no máximo 500 KB com as proporções, preferencialmente, de 220 pixels por 340 pixels;

- o endereço do sítio eletrônico das eleições será o [http://www.votafarmaceutico.](http://www.votafarmaceutico.org.br/) org.br

- sobre o arquivo de eleitores, a empresa responsável orienta que,

- O formato do arquivo de eleitores deve ser um .CSV com os campos separados por ';'
- Todas as linhas devem conter todos os 19 campos, ou seja, 18 caracteres separadores ';' e um LF (Line Feed) no final
- A ordem dos campos deverá seguir a ordem da tabela abaixo
- A codificação dos caracteres do conteúdo do arquivo deverá ser o UTF-8
- Caso o eleitor não possua algum dos campos opcionais, a linha correspondente a este eleitor deve seguir o exemplo 1
- Quando for elaborado via Excel, tratar a coluna de CPFs como textual. Isso evita o desaparecimento do "0" nos inícios deles
- Após o recebimento de todos os colégios, será feita uma conciliação para verificar se não há CPF duplicados
- O campo referente ao **número** do endereço não será obrigatório, pois há cadastros nos quais o número está junto ao logradouro (por exemplo o CRF-SP)

**Exemplo 1:**

**DF;1;João da [Silva Fernandes](https://www.google.com/maps/search/1;Jo%C3%A3o+da+Silva+Fernandes?entry=gmail&source=g);2345678945;722256;[R](mailto:lia%3B71635615%3BDF%3Bfulano@gmail.com)[ua Pedro Cabral;247](https://www.google.com/maps/search/Rua+Pedro+Cabral;247?entry=gmail&source=g);;Asa Sul;Brasília;71635615;DF; fulano@gmail.com;61912345678;apto;;;;**

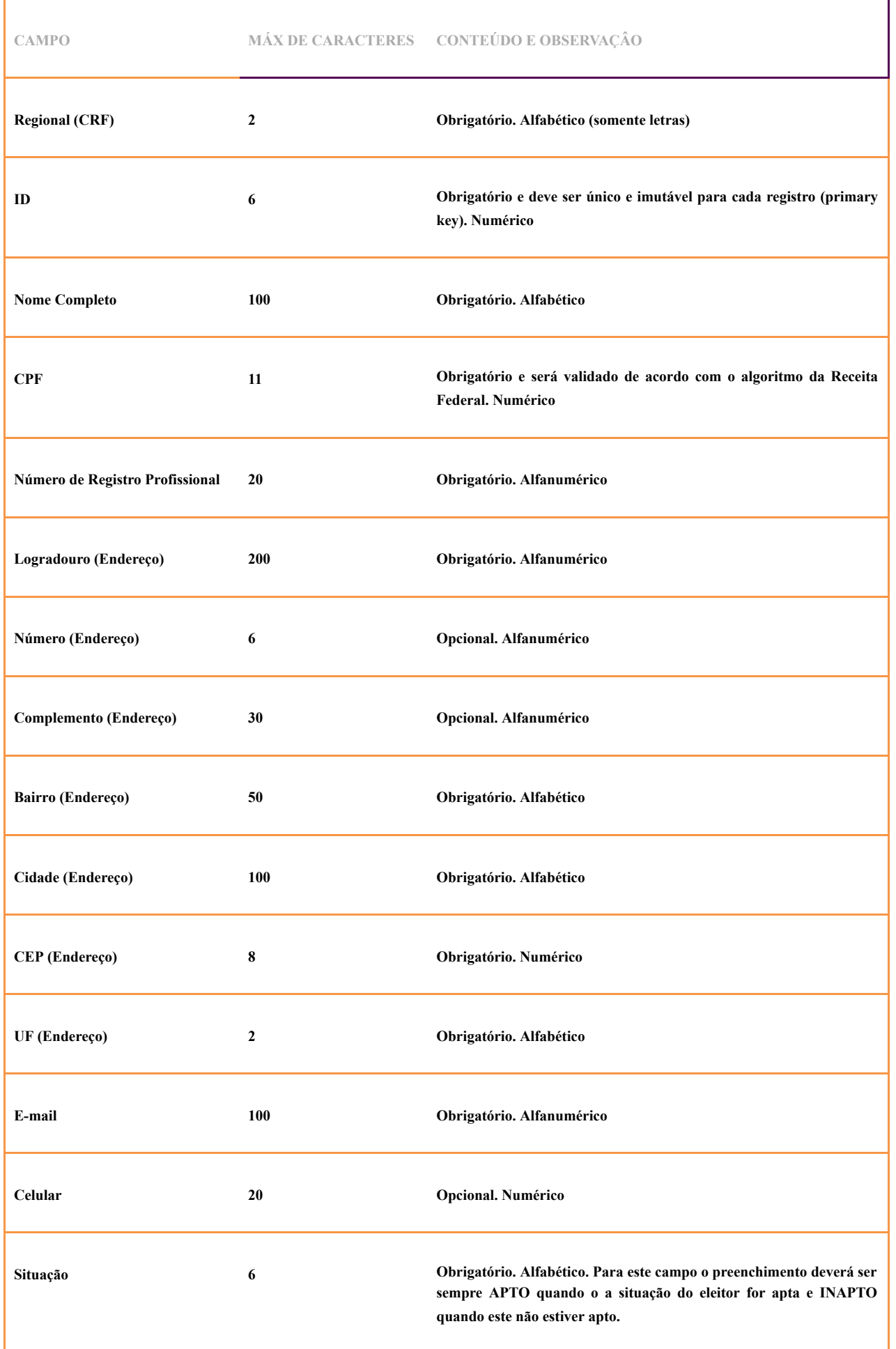

26/06/2019 E-mail de Crfap.org.br - Enc: Eleições 2019: Primeira Instrução

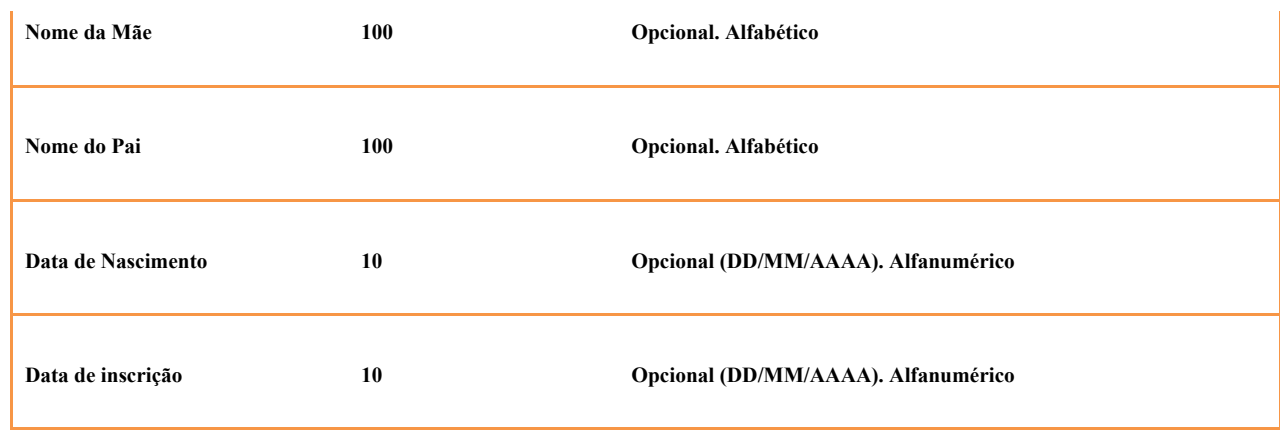

Na oportunidade passada utilizamos o campo "data de inscrição" para definirmos quais dos CPFs duplicados seriam avaliados como os registros principais.

O arquivo deve ser sempre enviado em sua plenitude, com todos os eleitores outrora encaminhados. Quando o sistema verifica registros antigos que não estão nos envios posteriores, os CPFs que não estão nesse novo arquivo são AUTOMATICAMENTE inabilitados.

Oportunamente serão encaminhadas novas instruções.

Atenciosamente,

Gustavo Beraldo Fabrício Consultoria Jurídica – CFF.